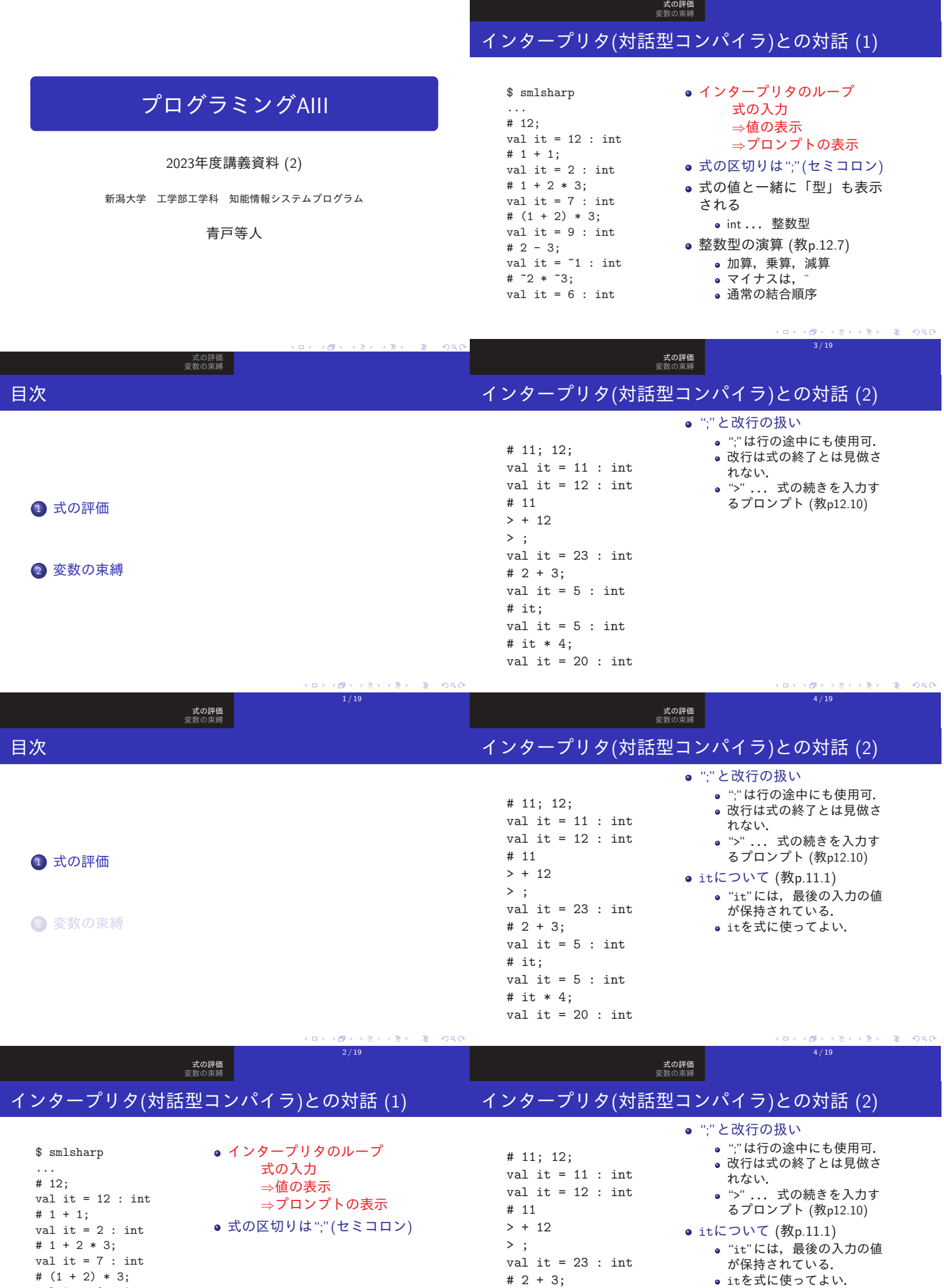

val it =  $5$  : int # it; val it =  $5:$  int # it \* 4; インタープリタの終了(教1. 6節) ...ˆD (Ctrlキーを押しな がらDキー,ファイル終了文 字)

val it = 20 : int

 $4 \Box + 4 \Box + 4 \Xi + 4 \Xi + 4 \Xi + 4 \Xi$ 

 $3/19$ 

val it = 9 : int # 2 - 3;

val it =  $\tilde{1}$  : int # ~2 \* ~3; val it =  $6:$  int

# インタープリタとの対話の基本形

式の評価 変数の束縛

# 整数型 int と実数型 real

式の評価 変数の束縛

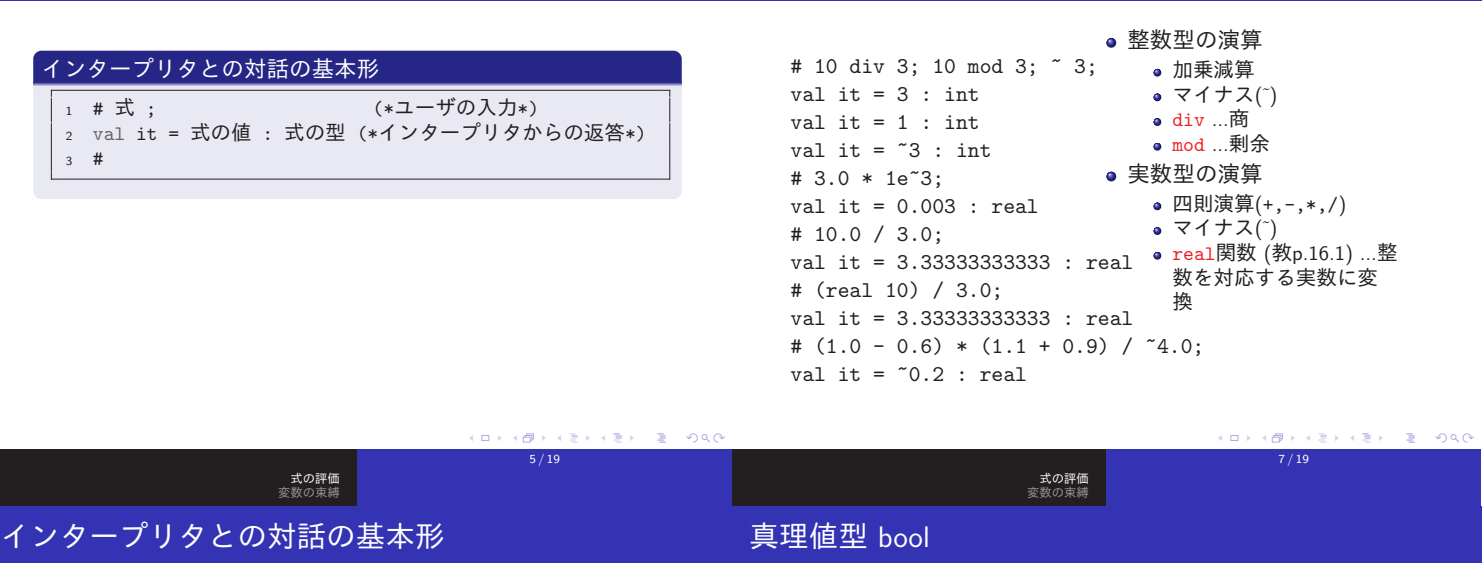

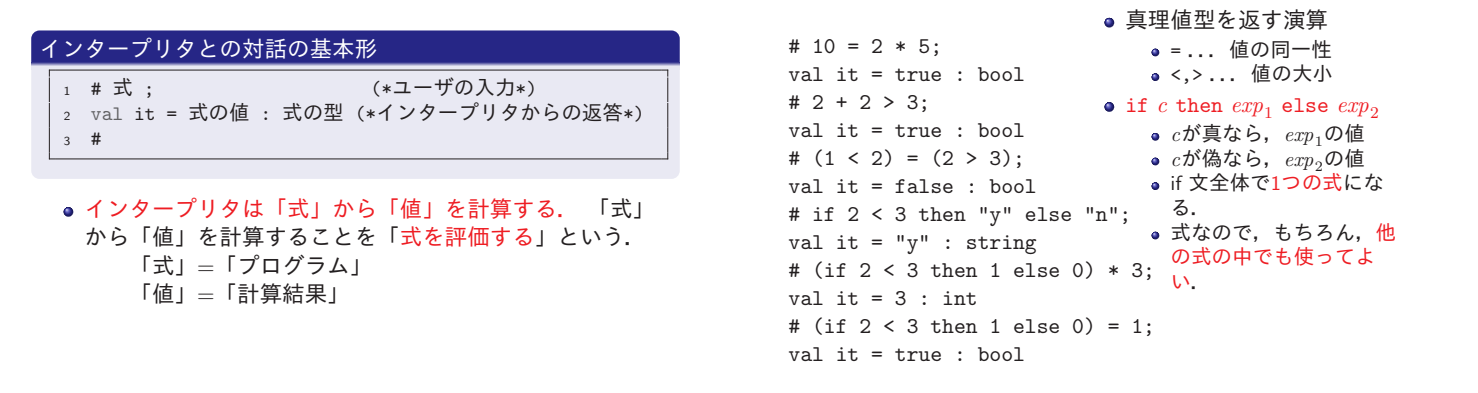

式の評価 変数の束縛 インタープリタとの対話の基本形

### インタープリタとの対話の基本形

- 1 # 式 ; (\*ユーザの入力\*) 2 val it = 式の値 : 式の型 (\*インタープリタからの返答\*) <sup>3</sup> #
- インタープリタは「式」から「値」を計算する. 「式」 から「値」を計算することを「式を評価する」という. 「式」=「プログラム」 「値」=「計算結果」
- 式には型がついている.「式の値」とともに「式の型」に も注目すべし. 型は自動的に推論される.

### # ord #"A"; ord #"a"; val it =  $65$  : int val it = 97 : int # chr 66; chr 98; val it =  $\# "B"$  : char val it =  $\#$ "b" : char # #"A" < #"B"; val it = true : bool # (str #"A") = "A"; val it = true : bool # "aBc" < "abC"; val it = true : bool # "Hello, " ^ "World!";

val it = "Hello, World!" : string

文字型 char と文字列型 string

● ord, chr関数... 文字と文 字コード(整数)の変換

 $8/19$ 

 $\mathbf{A} \equiv \mathbf{A} \times \mathbf{A} \equiv \mathbf{A}$ 

 $\left\{ \frac{1}{2} \right\}$ 

 $= 200$ 

 $= 0.00$ 

- 文字の大小...文字コード で比較
- str関数... 文字に対応す る文字列を返す
- 文字列の大小... 辞書式順 序で比較
- ^ 演算... 2つの文字列を 連結した文字列を返す.

 $9/19$ 

### $5/10$

5 / 19

 $\left\{ \frac{1}{2} \right\}$ 

.<br>K E X X E X E → 1990

### 基本的な型の例 (教p.11〜p.14)

整数型 int 以外の基本的な型いくつか. 詳細は第3回の講義で.

式の評価 変数の束縛

- # 1.0; 1e2; val it =  $1.0$  : real val it = 100.0 : real # true; false; val it = true : bool val it = false : bool # #"A"; #"#"; #"\n"; val it =  $\# "A"$  : char val it =  $\#''\#''$  : char val it = #"\n" : char • 文字列型 string # "Programming AIII"; ""; 文字列は"で囲んで表す. val it = "Programming AIII" : string val it = "" : string
- 実数型 real 小数表示や指数表示で,整数型 と区別. 真理値型 bool ● true (真) と false (偽) (小文字) 文字型 char
	- ダブルクオート(")で囲んだ文 字の前に#を付ける.
	-
	-
	-

● ord,chr,real,strなど, さまざまな関数を見てきた.

式の評価 変数の束縛

関数適用における括弧について (教p.13.-3)

式の評価 ーム<br>変数の束縛

- $\bullet$  数学の通常の記法では、関数 $f$ に対して,  $(\equiv)$ 引数 $e$ を適 用した形(関数適用)を, 「f(e)」のように,引数を括弧を 囲んで書く.
- $\bullet$  一方, SMLの記法では, 「 $f e$ 」のように, 括弧を使わず, スペースで区切って書く.
- 前者のように書いてもよいが、後に学習する「高階関数」 を含めて扱う場合には,後者の書き方が合理的. (実は, 数学でも,場合によっては,後者の記法を使うことがよく ある.)
- もっぱら, 括弧は結合の順序を表わすのに用いる.

# 式の評価 変数の束縛 ファイルに作成したプログラムの利用 (教1.5節)

目次

**1 式の評価** 

2 変数の束縛

式の評価 変数の束縛

### プログラムファイルの利用

<sup>1</sup> # use "ファイル名" ;

- use 文は、指定されたファイルに書かれている式を実行す る.後述する「変数定義」や「関数定義」が書かれていれ ば,それを実行して変数名や関数名を束縛する.
- 式の評価に失敗したときは,そのエラーを解析してエラー メッセージを表示する.
- ファイル名は、インタプリタを起動したディレストリをカ レントディレストリとしたパス指定を文字列として与え る.

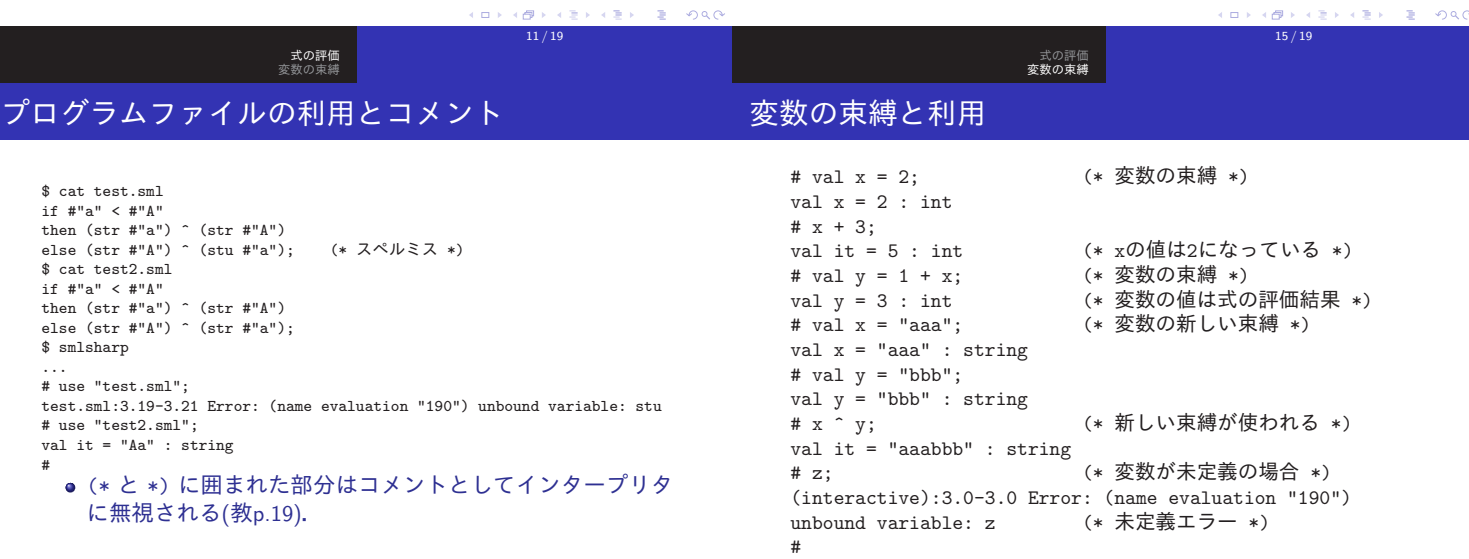

# 構文と型のエラー (教1.3節) (1)

エラー検出,および,これまで学習した概念で説明できる「構 文エラー」と「型エラー」について説明する.

式の評価 変数の束縛

- SMLでは、コンパイルの時点で型の整合性チェックが行な われる(静的型チェック). 「静的型チェック」はモダン な(関数型)プログラミング言語の大きな特徴.
- $\bullet$  エラーレポートの最初の $n.x$ – $m.y$ の部分は, エラーの位置 情報(n行目のx文字目〜m行目のy文字目). インタープリタ場合は,インタープリタ起動後の位置.フ ァイルから読み込んだ場合は,ファイルの位置.
- エラー検出は完全でない.

構文と型のエラー (教1.3節) (2)

# 1..0;

found at PERIOD

don't agree

合性がとれていない. # chr #"a";

(interactive):2.0-2.7 Error:

operand: char

operator domain: int

- 2番目以降に検出されたエラーは、最初のエラーが伝搬し たものかもしれない.
- 検出された位置より,手前の箇所にバグがあるかもしれな い.エラーメッセージも注意深く見る.

式の評価 変数の束縛

● 構文エラー:構文的にあり得ない箇所が検出された.

(interactive):1.1-1.1 Error: syntax error

● 型エラー:演算子(operator)の型と引数(operand)の型の整

(type inference 026) operator and operand

#### $\epsilon \approx 1$ 13 / 19

# 変数の束縛の基本形

### 変数の束縛の基本形

1 # val 変数名 = 式; (\*ユーザの入力\*) <sup>2</sup> val 変数名 = 式の値 : 式の型 (\*インタープリタの返答\*) <sup>3</sup> #

式の評価 変数の束縛

#### 式中の変数の評価

式の中に表われる変数は,その値に評価される.

- 変数の値を定義することを, 変数を束縛するという.
- 変数の値は、式を評価した値に束縛される.
- 変数の型は式の型と同じになる.
- ●変数の値が束縛されていなければ,未定義エラーになる.

## 変数名の約束 (教p.16–17)

# val A31 = 11; val  $A31 = 11$  : int # val  $Z' = 3$ ; val  $Z' = 3$ : int # val  $A_2 = 11$ ; val  $A$   $2 = 11$  : int # val  $abc_52' = 4$ ; val  $abc_52' = 4$  : int #  $\text{val} \text{ -- = } 2$ : val  $-- = 2$  : int #  $val$  ++ = 3;  $val + = 3 : int$ # -- + ++ ; val it =  $5$  : int #

● 変数を表わす識別子(変 数に使える名前)は2種 類のタイプがある. に こでは,値を表わす変数のみを 考える.)

17 / 19

 $16 / 19$ 

 $\mathbf{A} \equiv \mathbf{A} \times \mathbf{A} \equiv \mathbf{A}$ 

 $= 990$ 

 $= 200$ 

ca s  $\left\{ \frac{1}{2} \right\}$ 

- (1種類目) 先頭はアルフ ァベットで,かつ,以 降は,アルファベット, 数字,\_,'のどれか.
- (2種類目) 特殊記号の 列(特殊記号は, 例え ば,+,-,<,など)
- ただし,いくつかの予 約語は例外.

● 演算子(chr)の定義域(domain)は, 整数(int). 。実際に与えられている引数(operand)は,文字(chr).

 $000$ 18 / 19

式の評価 変数の束縛

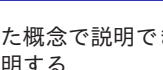

 $\sim$  $\left\langle \frac{\partial \mathbf{p}}{\partial \mathbf{p}}\right\rangle$ 

 $12 / 19$ 

**VENVENTE VOOR** 

```
#val x = 1; val y = 2; val x = x + y;
val x = 1 : int
val y = 2 : int
val x = 3: int
#
```
式の評価 変数の束縛

変数束縛のスコープ(有効範囲)

- 変数の有効範囲は、宣言の後ろから、インタープリタが終 了するか同じ名前の変数が宣言されるまで.
- 同じ名前の変数が宣言されると、元の変数は隠れて見えな くなる. (<sup>⇒</sup> <sup>述</sup>語論理式における変数束縛と同じ)
- 変数宣言の右辺(bodyとよぶ)の評価では、元の変数が使わ れる. (右辺を評価して,その後で束縛されるため.)  $200$

a sa T

 $19/19$